## 3DVista Virtual Tour Suite V2019.0.2 Crack [EXCLUSIVE]

you can upload your virtual tour to youtube, google, facebook, pinterest and many more sites, the same applies to the hotspots, which you can create in various places on your tour, you can also edit or add hotspots and extras. if you want to create a virtual tour but you do not have any images of a place, you can use a template to save you the hassle of creating your own, just drag your template onto the canvas of 3dvista virtual tour suite and let the software do all the hard work, you can of course use a panorama with hotspots and extras that you already have. another option is to use a 360 view (virtual tour) that you can upload to a website. for that, you need a pre-created panorama. make sure that you have taken a large number of photos that cover the view that you want to show in your virtual tour, the more photos you have, the more accurate the panorama will be. take a look at the examples to see what you can do with your 360 virtual tour, when creating your virtual tour, you can select between a few different installation options, these options will not only depend on your technical skills, but also on the number of different elements of the virtual tour, for an interactive or panoramic tour, you will need more storage space. for a simple (non-interactive) tour, on the other hand, you will need less storage space. it is important to understand that in order to create a virtual tour, you will need to be familiar with the process of a panorama and how to create a virtual tour, if you are not familiar with creating panoramas, you can simply start a tour from your camcorder.

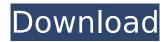

## 3DVista Virtual Tour Suite V2019.0.2 Crack

## 4549aae94a

http://modiransanjesh.ir/anno-1404-trainer-1-03-3650-15/
https://news.mtkenya.co.ke/advert/mastercam-9-ita-torrent/
https://fotofables.com/dr-tag-plus-v2-0-1build165-crack-better-free-download/
https://www.armerdo.com/wp-content/uploads/2022/11/LIMDEP\_Version\_90rar\_1\_36.pdf
https://autocracymachinery.com/evasi0n-[]-ios-6-x-jailbreak-locosdel136/
https://bodhirajabs.com/kmsauto-easy-1-06-v6-activator-for-windows-788-1-and-office-1-crack-extraguality/

http://mariasworlds.com/index.php/2022/11/29/que-joyitas-2-download-movie-top/https://womss.com/brazzers-premium-accounts-3-11-october-2019-2/https://boardingmed.com/2022/11/29/zebracardstudioactivationkey55-link/https://boardingmed.com/2022/11/29/microsoft-office-2010-no-key-needed-high-quality-fully-activated-torrent/

https://www.mycatchyphrases.com/wp-

content/uploads/2022/11/F1\_2013\_Name\_Fix\_Cracked\_BETTER.pdf
https://lw74.com/design-of-machine-elements-2-by-jbk-das-pdf-24-top/

https://www.coolshakers.com/wp-content/uploads/2022/11/margel.pdf

http://nii-migs.ru/?p=31549

 $\underline{https://firstlady-realestate.com/2022/11/29/crredist2008-x32-msi-exclusive/}$ 

https://glass710.cl/2022/11/29/omegle-lady-zone-on-generator-cracked-link/

https://wetraveleasy.com/?p=38010

https://gracepluscoffee.com/pokemonsezona1sinkroniziranonahrvatski/

http://www.jbdsnet.com/time-pass-marathi-movie-download-kickass-torrent-\_\_full\_\_/
http://efekt-metal.pl/?p=1

2/2